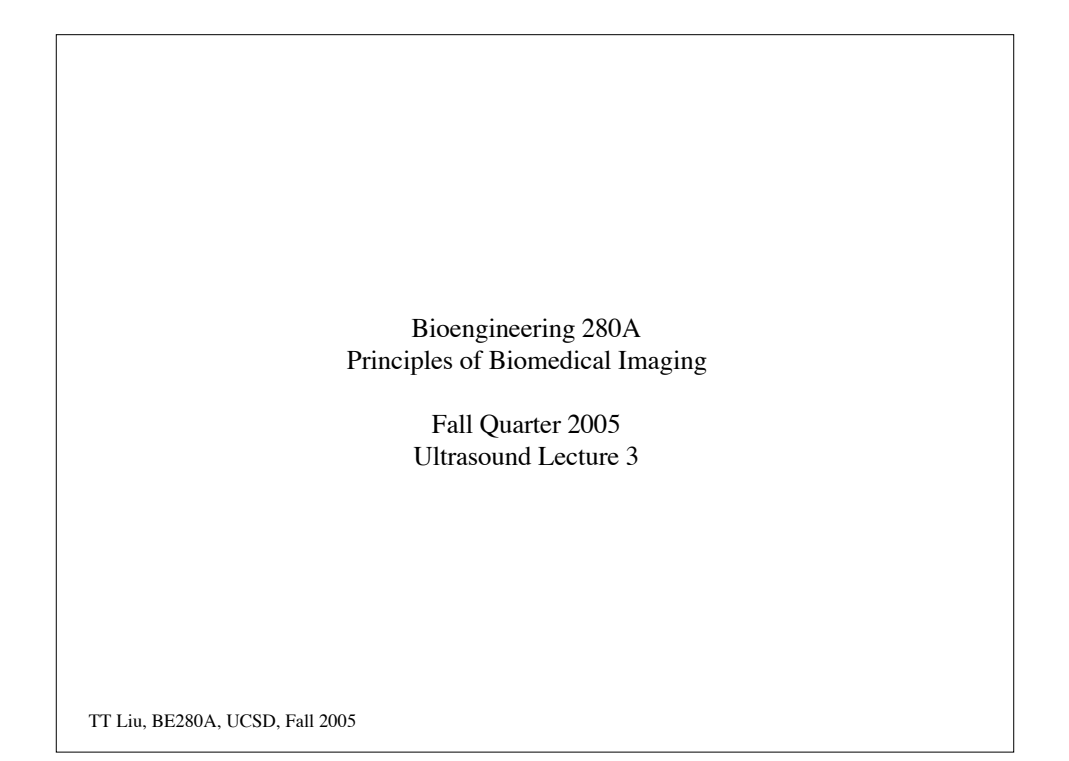

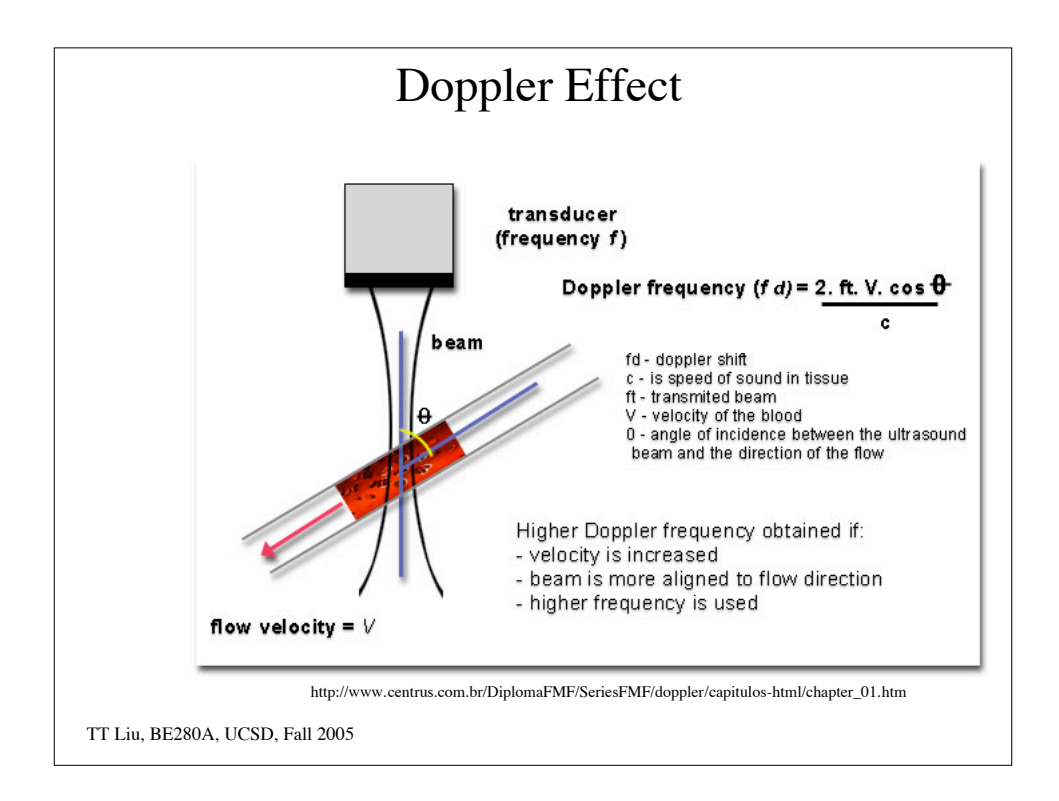

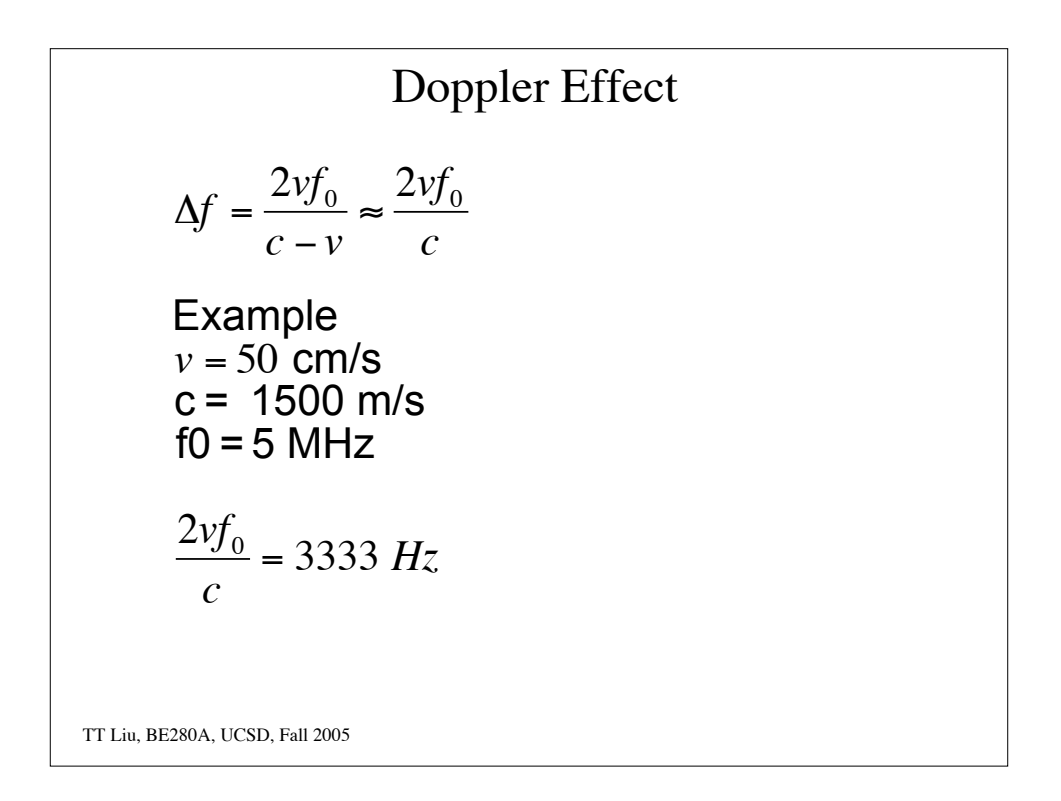

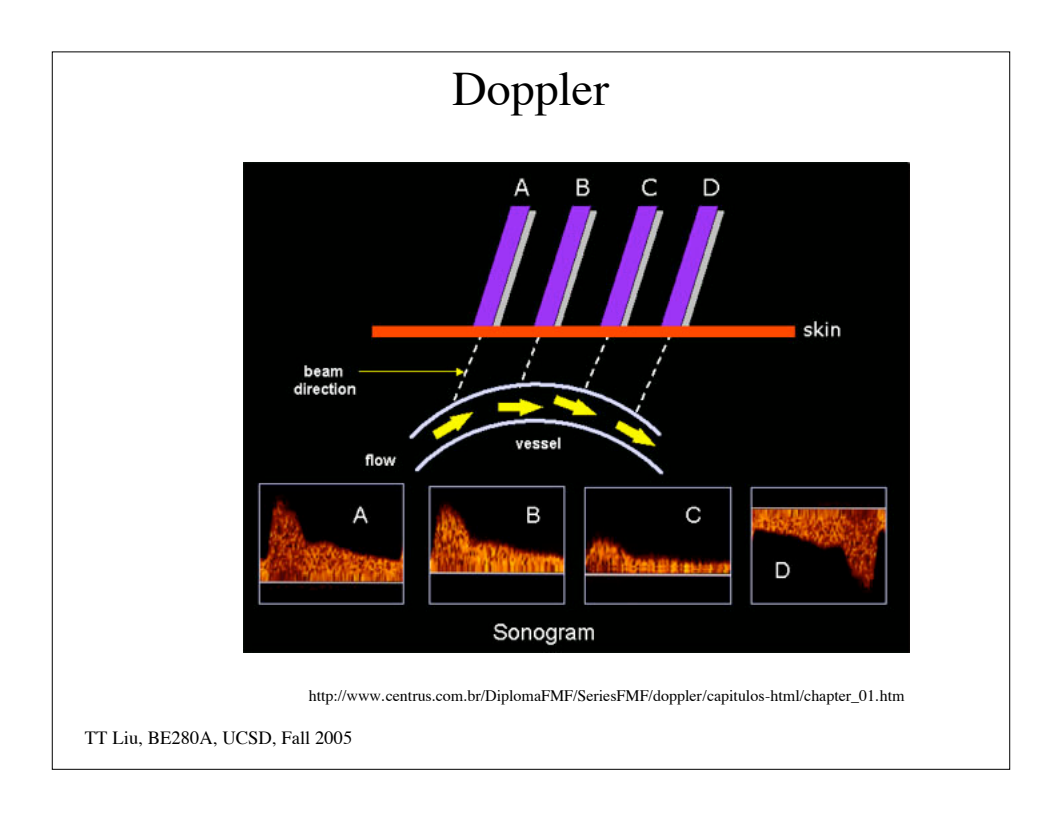

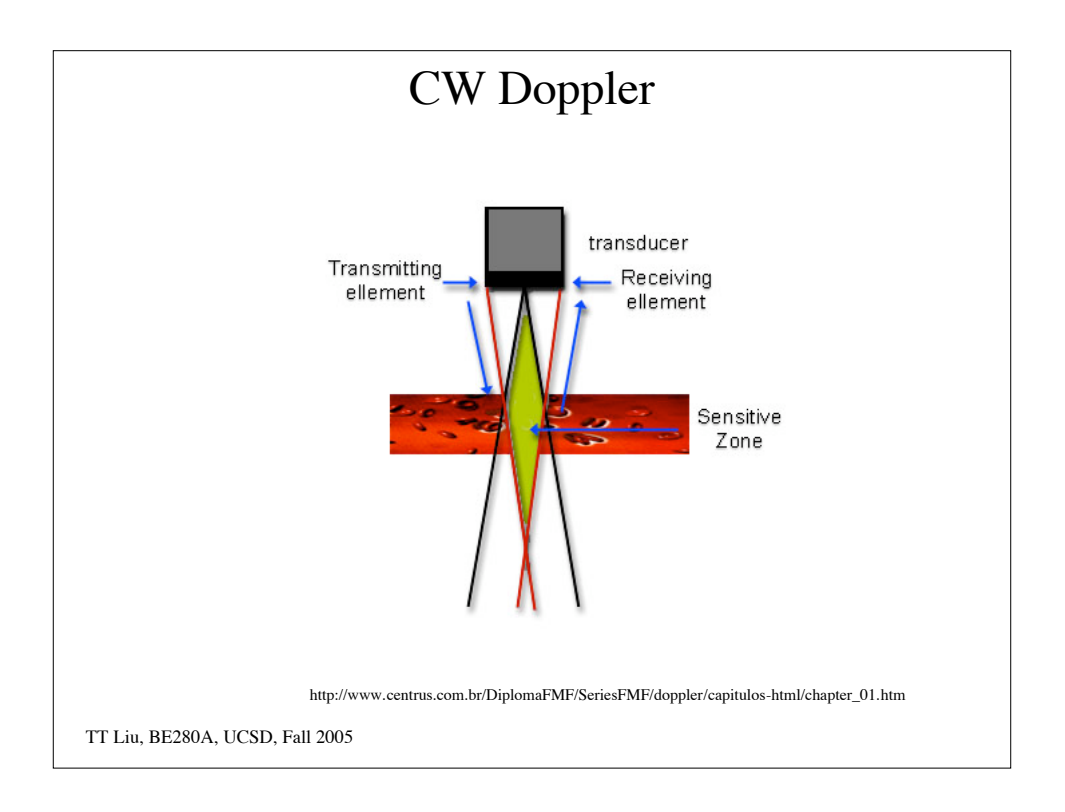

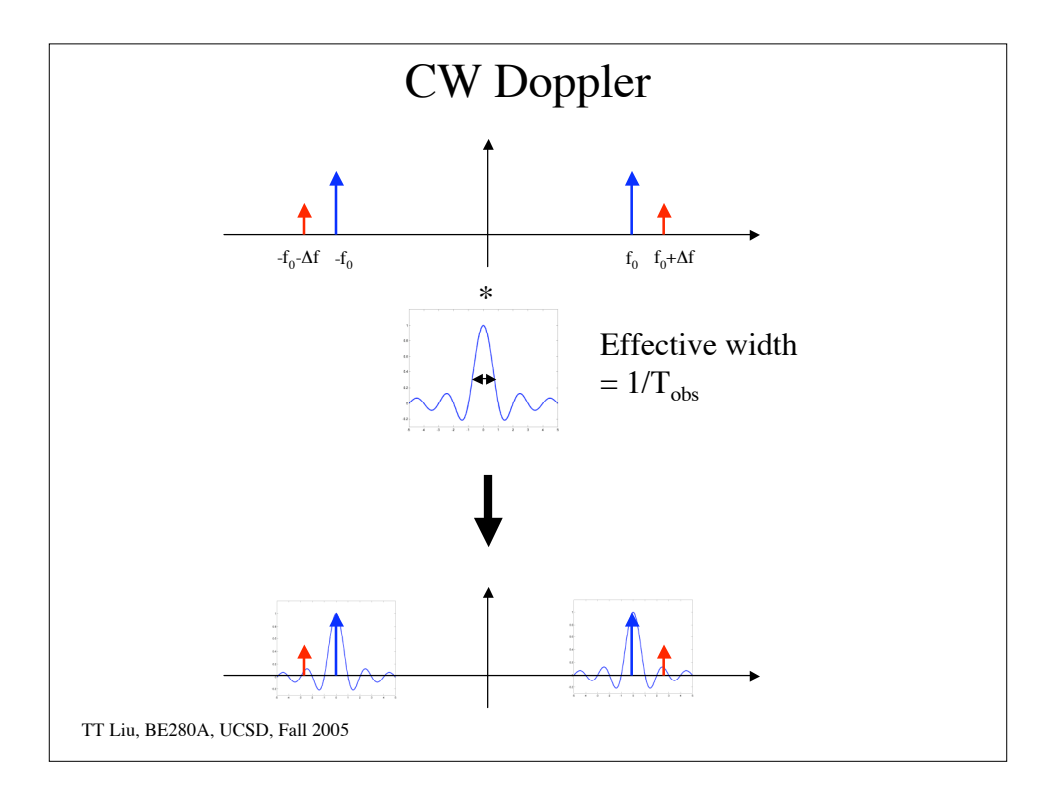

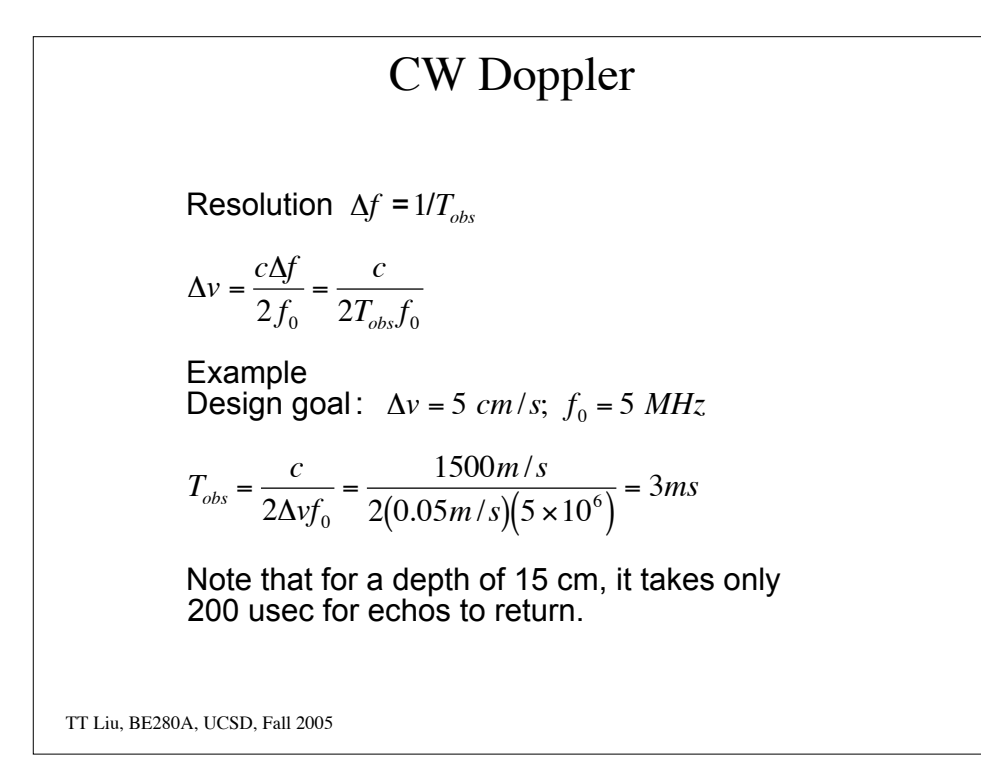

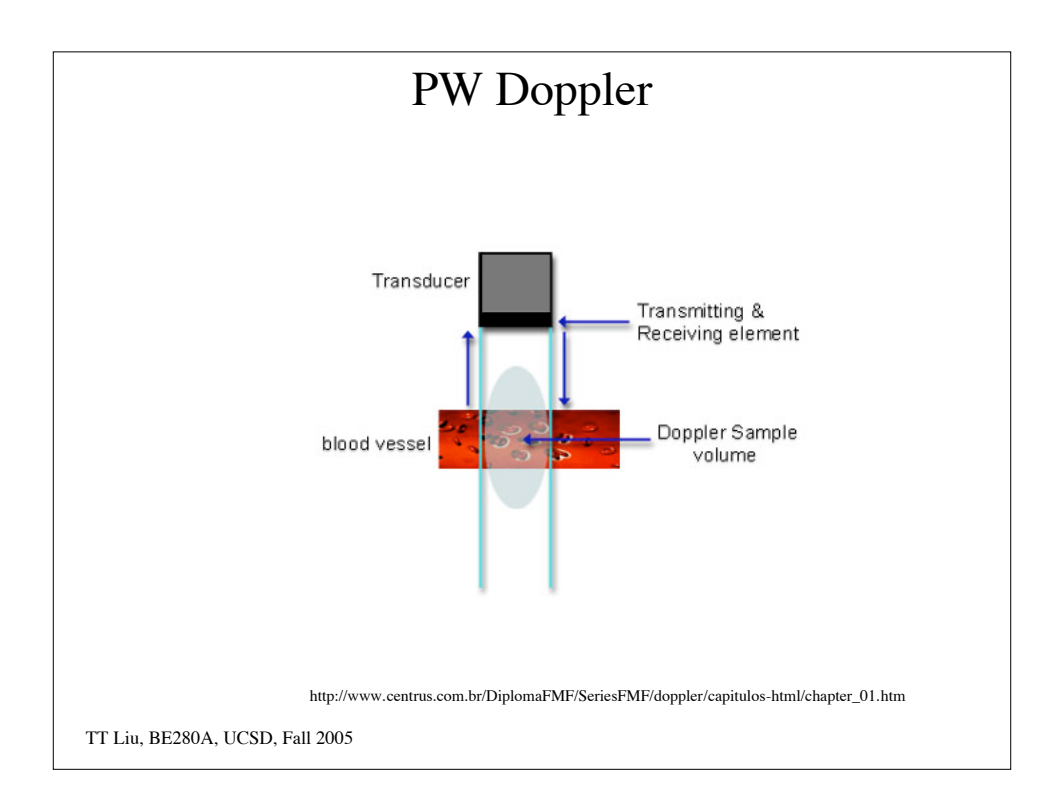

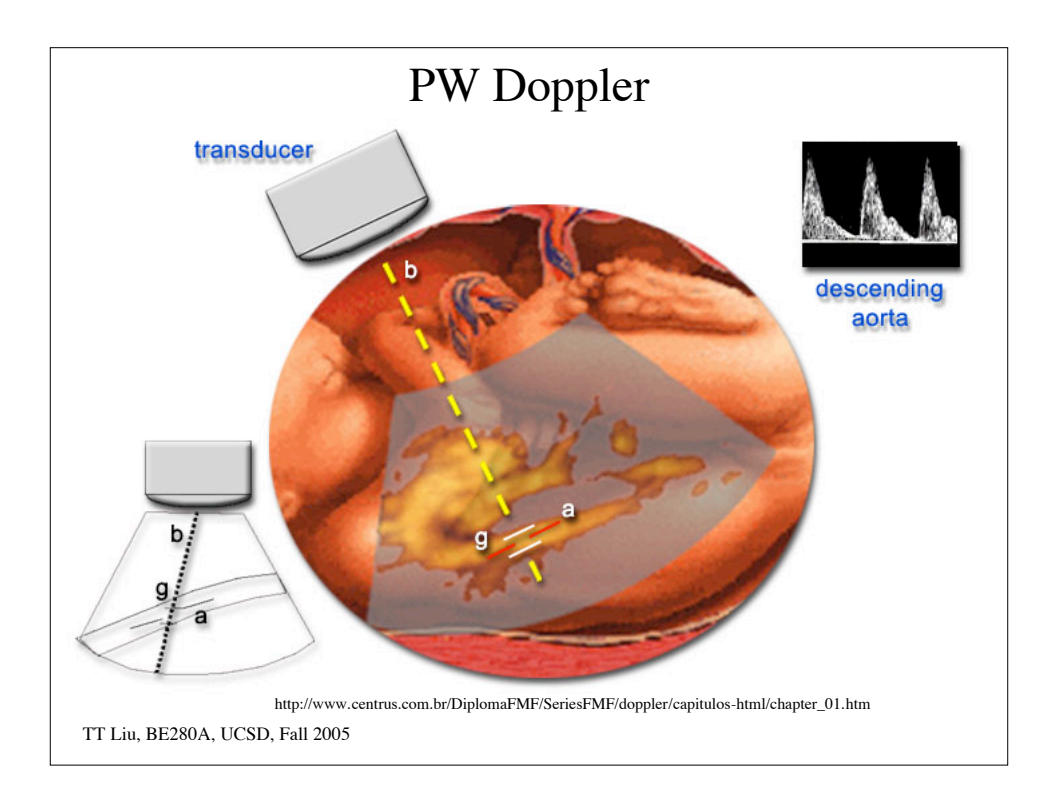

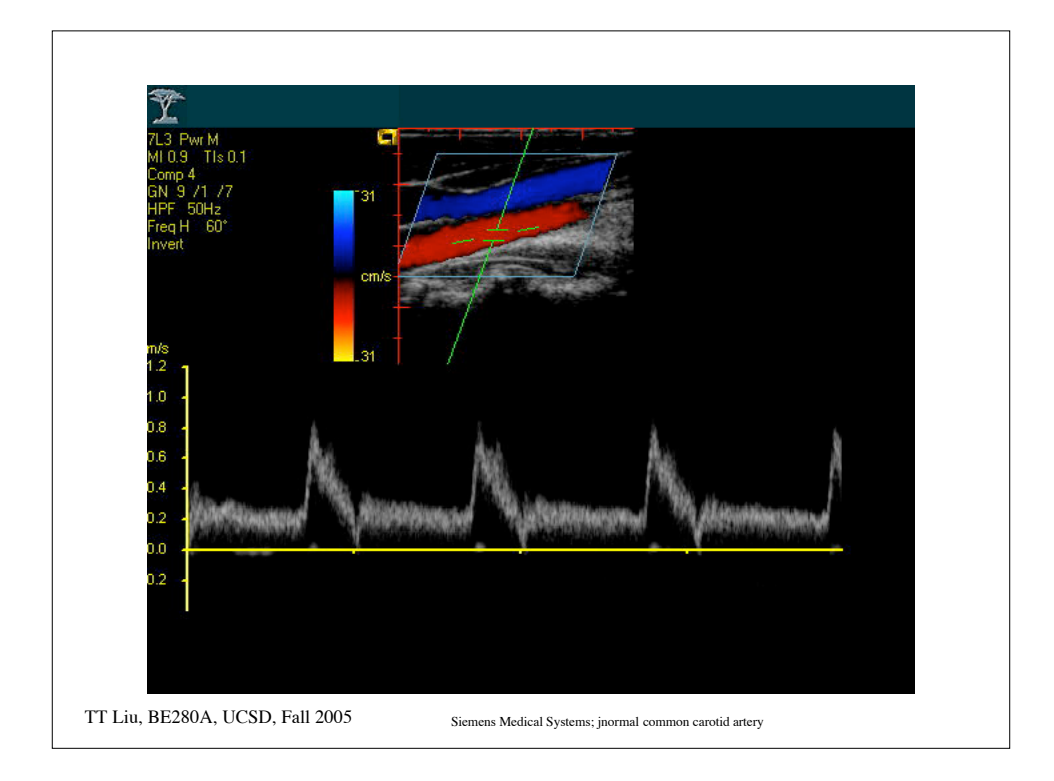

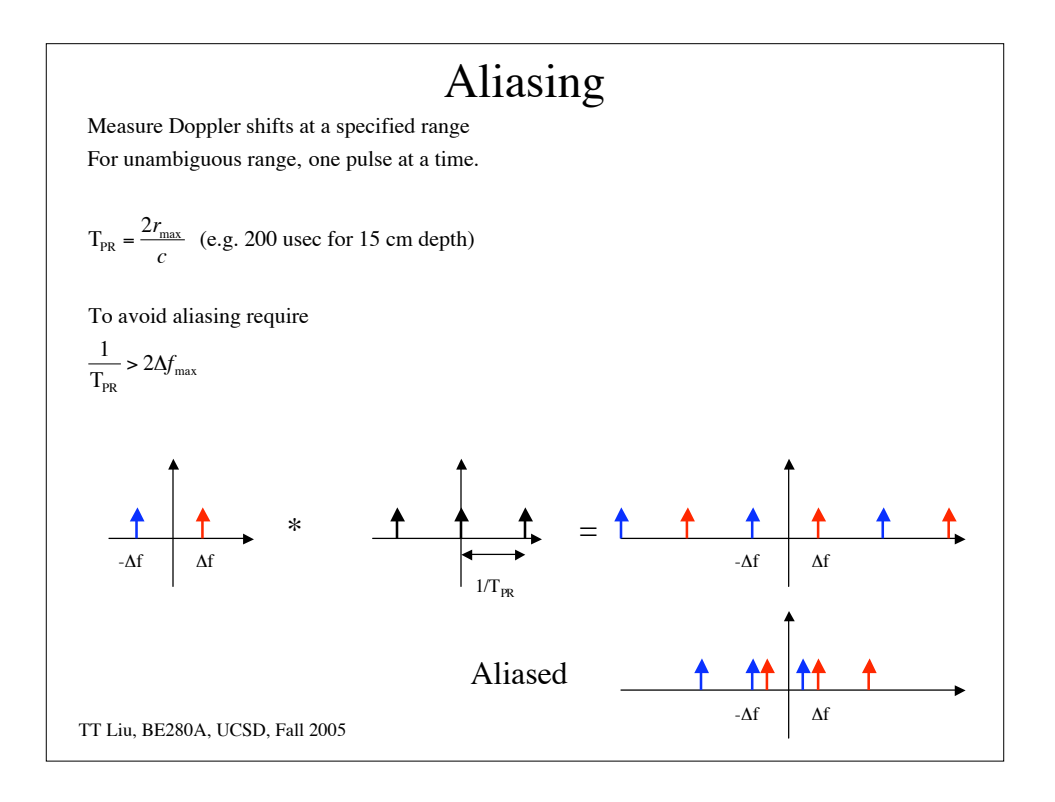

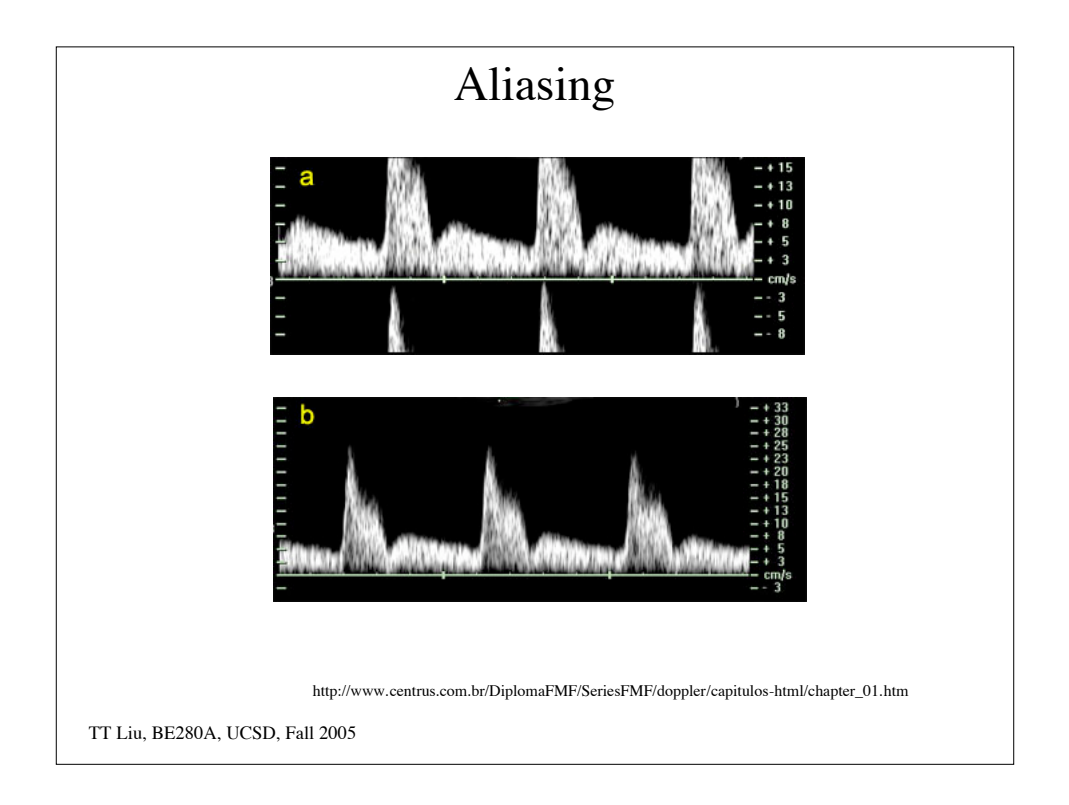

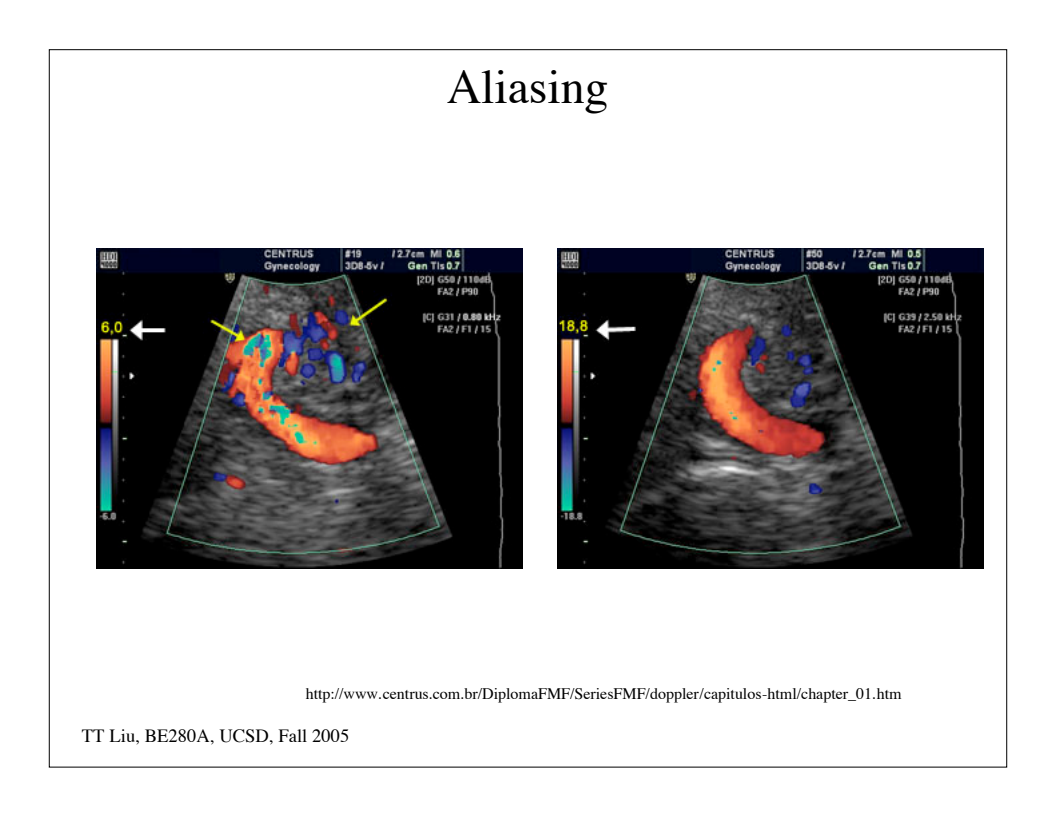

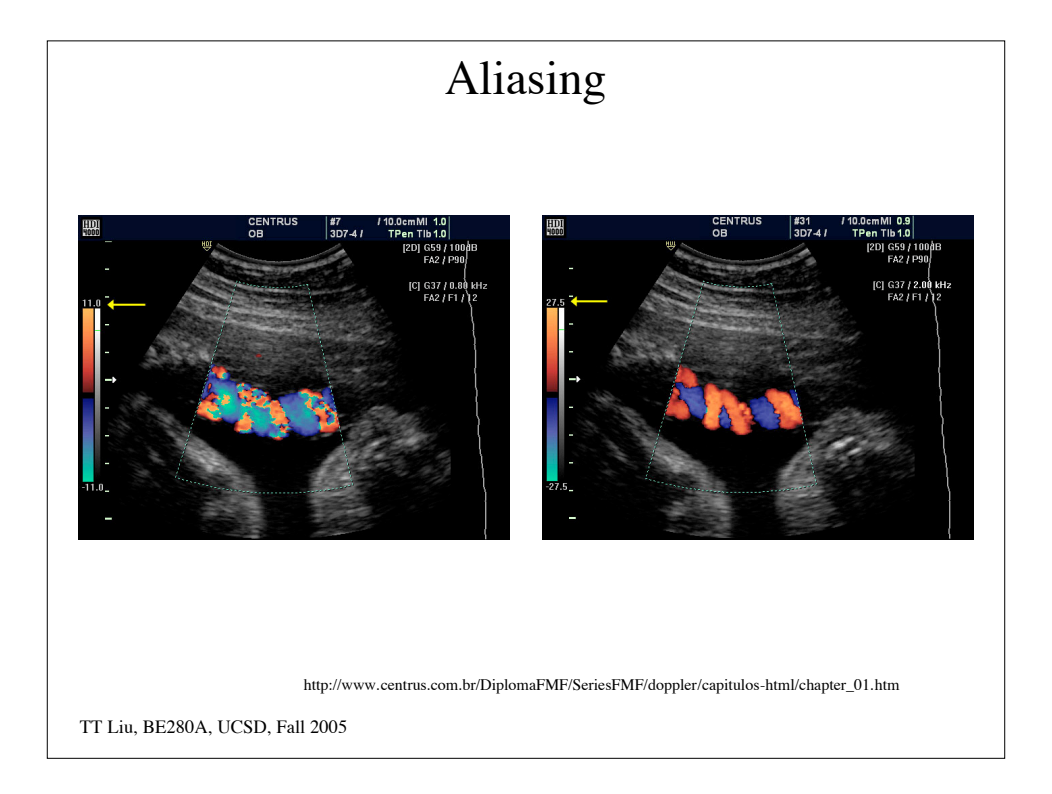

## TT Liu, BE280A, UCSD, Fall 2005 PW Doppler Velocity Resolution (same as with CW)  $T_{obs} > \frac{1}{\Delta f} = \frac{c}{2\Delta v f_0}$ Range Resolution Want to interrogate velocities from a small region  $\Delta z = \frac{cT_{pulse}}{2}$ We also need to make sure that particles remain within this region over the observation time  $T_{obs}$  $v_{\text{max}}T_{obs} < \Delta z \Rightarrow T_{obs} < \frac{\Delta z}{\Delta x}$ *v*max  $=\frac{cT_{pulse}}{2}$  $2v_{\text{max}}$

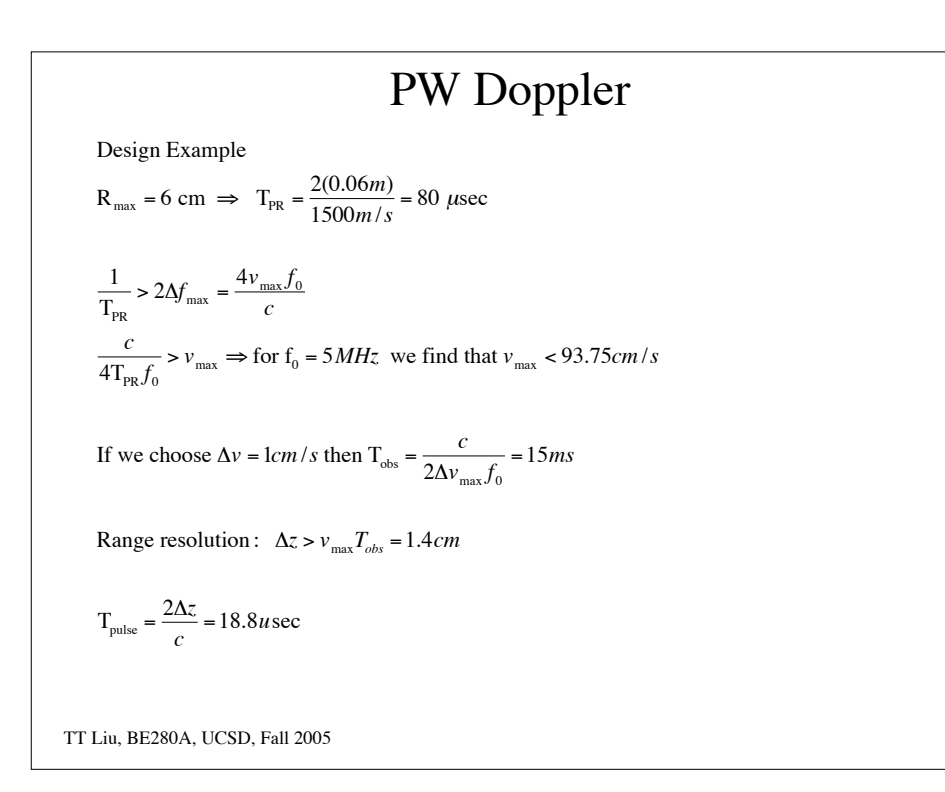